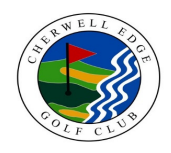

# CHERWELL EDGE GOLF CLUB

### COURSE RATING & SLOPE RATING TABLE

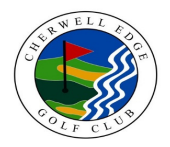

### MEN - WHITE **MEN - YELLOW LADIES AND MEN - YELLOW**

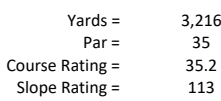

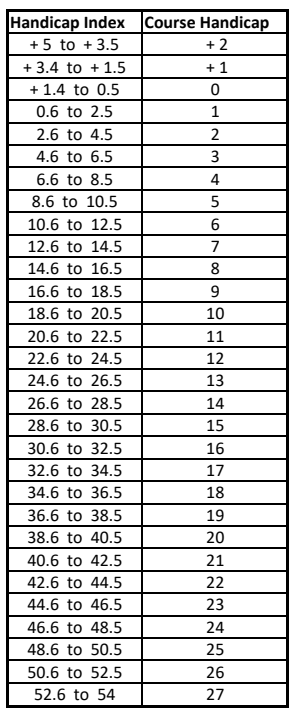

## MIDDLETON 9

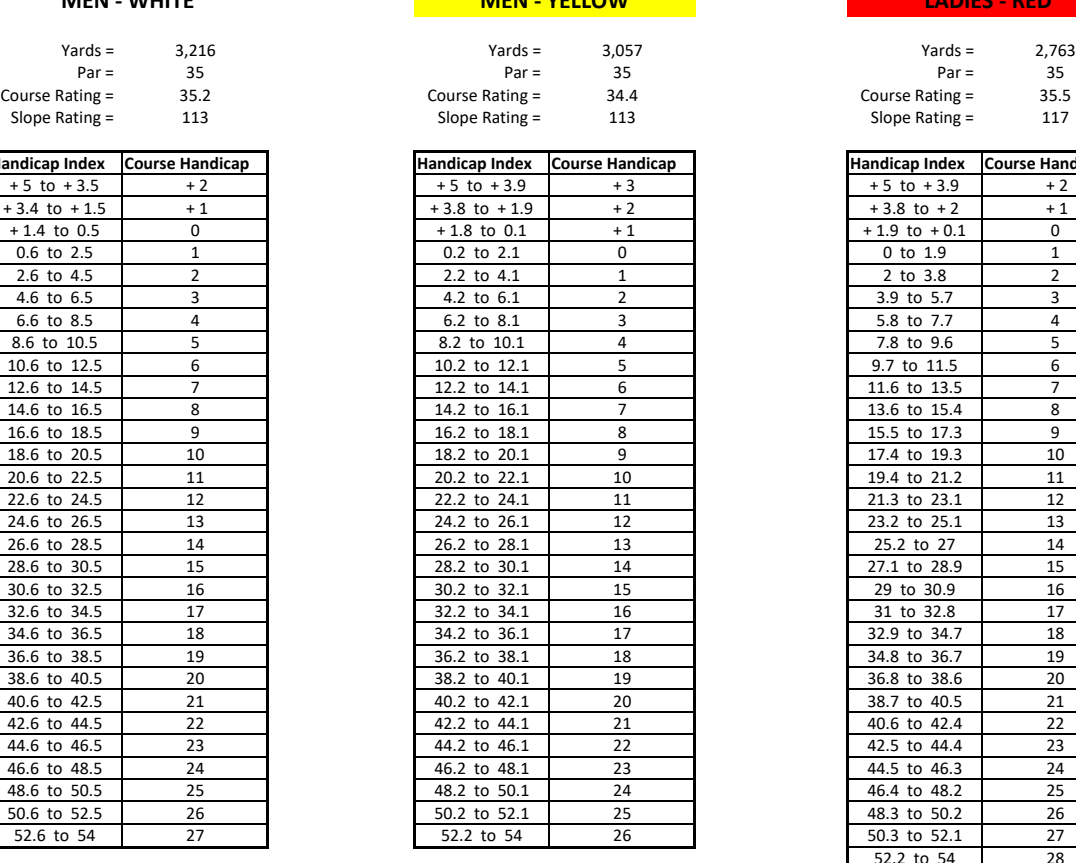

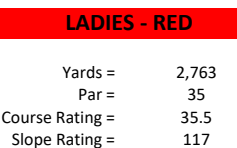

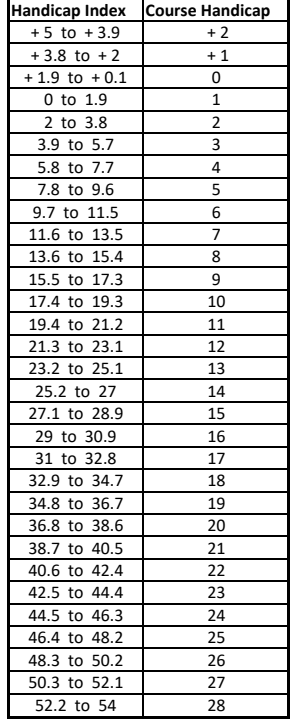

#### **Instructions**

1. Identify the appropriate table.

2. Find the range containing your Handicap Index in the left column

3. Identify your Course Handicap which corresponds with it in the right column